# **FRAGE LANGE LANGE LANGE LANGE LANGE LANGE LANGE LANGE LANGE LANGE LANGE LANGE LANGE LANGE LANGE LANGE LANGE LANGE LANGE LANGE LANGE LANGE LANGE LANGE LANGE LANGE LANGE LANGE LANGE LANGE LANGE LANGE LANGE LANGE LANGE LANGE EATHER**<br> **CATTRE CARR AND THE CARR ASSESSED AND RESERVATION CONTINUES.**<br>
CATTRE CARR ASSESSED AND RESERVATION CONTINUES.<br>
CARR ASSESSED AND RESERVATION CONTINUES.<br>
THE TOP CARR ASSESSED AND RESERVATION CONTINUES. TATALA<br>
.ATALAC<br>
.SCACCA<br>
.SCACCA<br>
.SCACCA<br>
.SCACA<br>
.SCACCA<br>
.SCACCA<br>
.TATALAC<br>
TORCTA<br>
.TORCTA<br>
.TORCTA<br>
.TORCTA<br>
.TORCTA<br>
.TORCTA<br>
.TORCTA<br>
.TORCTA

# DNA Sequence Reads Compression

User Guide

Release 2.0

## **Contents**

<span id="page-1-0"></span>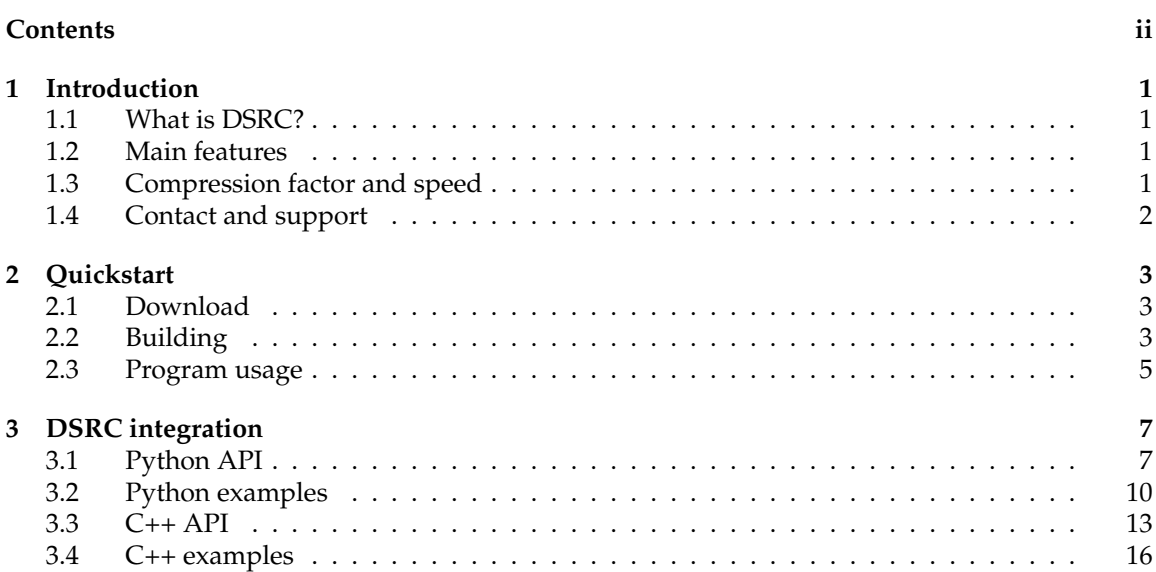

### Introduction

### <span id="page-2-1"></span><span id="page-2-0"></span>1.1 WHAT IS DSRC?

DNA Sequence Reads Compression is an application designed for loosless and lossy compression of DNA sequencing reads stored in FASTQ format. The first release (0.x) of DSRC was accompanied by the research paper:

• S. Deorowicz and S. Grabowski: *Compression of DNA sequence reads in FASTQ format*, Bioinformatics (2011).

The newest release is described in:

• Ł. Roguski and S. Deorowicz: *DSRC 2—Industry-oriented compression of FASTQ files* (under review).

### <span id="page-2-2"></span>1.2 MAIN FEATURES

The main features of DSRC are:

- Effective multithreaded compression of DNA sequencing data stored in FASTQ format.
- Full support for Illumina, ABI SOLiD, and 454/Ion Torrent dataset formats with non-standard (AGCTN) IUPAC base values.
- Support for lossy quality values compression using Illumina binning scheme.
- Support for lossy IDs compression keeping only key fields selected by user.
- Pipes support for easy integration with current pipelines.
- Python and C++ libraries allowing to integrate DSRC archives in own applications.
- Availability for Linux and Windows 64-bit operating systems.
- Open C++ source code under GNU GPL 2 license.
- <span id="page-2-3"></span>1.3 COMPRESSION FACTOR AND SPEED

In terms of lossless compression factor (the ability to reduce the file size), DSRC in is usually 35– 60% better than gzip and 15–30% better than bzip2, which are currently the most common tools for storing FASTQ files in a compressed format. DSRC is a multithreaded software and the speed in the fast mode usually reaches the I/O limits (e.g., about 500 MB/s for 8 threads). The achieved compression ratio and speeds are described in the mentioned research papers.

### <span id="page-3-0"></span>1.4 CONTACT AND SUPPORT

- Official Web site: http://sun.aei.polsl.pl/dsrc/
- Contact and bug reports: sebastian.deorowicz [at] polsl.pl , lucas.roguski [at] gmail.com

### **Quickstart**

### <span id="page-4-1"></span><span id="page-4-0"></span>2.1 DOWNLOAD

The compiled binaries, C++ and Python libraries with example of usage can be downloaded from the official Web site: <http://sun.aei.polsl.pl/dsrc/>

### <span id="page-4-2"></span>2.2 BUILDING

DSRC compiles on both Windows and Linux platforms.

### **2.2.1 Linux**

To compile DSRC on Linux platform do use provided makefile files in the main directory. The default Makefile will compile DSRC in a static-linking variant using boos $\texttt{t:thread}^{1}$  $\texttt{t:thread}^{1}$  $\texttt{t:thread}^{1}$  library for multithreading functionality, so boost development libraries are required to be present. The Makefile.g++11 will use  $g++ ( \geq 4.8)$  with implementation of C++11 standard, which provides multithreading functionality without using Boost libraries. To build DSRC binary use:

#### **make bin**

where the resulting dsrc binary file will be placed in bin directory.

To build DSRC C++ library use:

#### **make lib**

where the resulting dsrc binary file will be placed in lib directory.

#### **2.2.2 Windows**

To compile on Windows platform there are provided project solution files dsrc-vs2k10.sln and dsrc-vs2k12.sln for respectively Microsoft Visual Studio 2010 and 2012 with configurations for building DSRC binary and C++ library. When building DSRC using Microsoft Visual Studio 2010 boost::thread library will be required to provide multithreading functionality, while by using Microsoft Visual Studio 2012 C++11 threads implementation will be used. DSRC can be also compiled using MinGW-W64 (64-bit) using linux makefile files.

<span id="page-4-3"></span><sup>1</sup>Boost libraries can be downloaded from <http://www.boost.org/>

### **2.2.3 Python module**

To build the DSRC Python module the boos $\texttt{t}:$  python and boos $\texttt{t}:$  thread libraries in development versions are required. The module will be build using the Boost Build bjam tool using Jamroot file located in py folder.

In order to compile Python module, the location of the local boost path needs to be edited in Jamroot file:

```
# User - specified path to the Boost project
use - project boost
   : / path / to / main / boost / directory / ;
```
After setting the local boost path to compile the pydsrc module just type in py directory:

**bjam**

which will launch Boost Build tool and place the library in the output py/bin/... directory tree.

<span id="page-6-0"></span>2.3 PROGRAM USAGE

DSRC can be run from the command prompt:

```
dsrc <c|d> [options] <input_file_name> <output_file_name>
```
in one of two modes:

c — compression,

d — decompression.

Available compression options are:

-d<*n* > — DNA compression mode: 0–3, default: 0

-q<*n* > — Quality compression mode: 0–2, default: 0

-f<1,...> — keep only those fields no. in ID field string, default: keep all

-b<*n* > — FASTQ input buffer size in MB, default: 8

 $-m$ <*n* >  $-$  Automated compression mode (one of the three preset combination of other parameters): 0–2

-o<*n* > — Quality offset, 0 for auto selection, default: 0

-l — use Quality lossy mode (Illumina binning scheme), default: false

-c — calculate and check CRC32 checksum calculation per block (slows the compression about twice), default: false

Available 'automated' compression modes:

-m0 — *fast* mode, equivalent to: -d0 -q0 -b8

-m1 — *medium* mode, equivalent to: -d2 -q2 -b64

-m2 — *best* mode, equivalent to: -d3 -q2 -b256

Options for both compression and decompression modes:

-t<*n* > — processing threads number, default: max available hardware threads

-s — use stdin/stdout for reading/writing FASTQ data (stderr is used for info/warning messages)

Usage examples:

- Compress SRR001471.fastq file saving DSRC archive to SRR001471.dsrc: dsrc c SRR001471.fastq SRR001471.dsrc
- Compress file in the *fast* mode with CRC32 checking and using 4 threads: dsrc c -m0 -c -t4 SRR001471.fastq SRR001471.dsrc
- Compress file using DNA and Quality compression level 2 and using 512 MB buffer: dsrc c -d2 -q2 -b512 SRR001471.fastq SRR001471.dsrc
- Compress file in the *best* mode with lossy Quality mode and preserving only 1–4 fields from record IDs: dsrc c -m2 -l -f1,2,3,4 SRR001471.fastq SRR001471.dsrc
- Compress in the *best* mode reading FASTQ file read from stdin: cat SRR001471.fastq | dsrc c -m2 -s SRR001471.dsrc
- Decompress SRR001471.dsrc archive saving output FASTQ file to SRR001471.out.fastq: dsrc d SRR001471.dsrc SRR001471.out.fastq
- Decompress archive using 4 threads and streaming FASTQ data to stdout: dsrc d -t4 -s SRR001471.dsrc » SRR001471.out.fastq

### DSRC integration

<span id="page-8-0"></span>DSRC can be easily integrated with applications written in C++ or Python. We provide C++ and Python libraries with very similar interfaces. Although the methods and members names are almost identical in both cases, for clarity the C++ and Python descriptions are divided into two separate sections.

### <span id="page-8-1"></span>3.1 PYTHON API

To start using the compressor functionality in Python it's only needed to import pydsrc module (pydsrc.so file) in the project. In order to provide high performance of compression routines the core operations were written in C++ and exported to Python.

### **3.1.1 FastqRecord**

FastqRecord represents a single DNA sequencing read. The ID, sequence, plus, and quality fields are accessible as Python string type.

### **3.1.2 FastqFile**

FastqFile is used for reading and writing FASTQ files in a sequential manner, read by read, where each is of type FastqRecord. Figure [3.1](#page-8-2) shows FastqFile available public methods—all methods throw exception on error or failure.

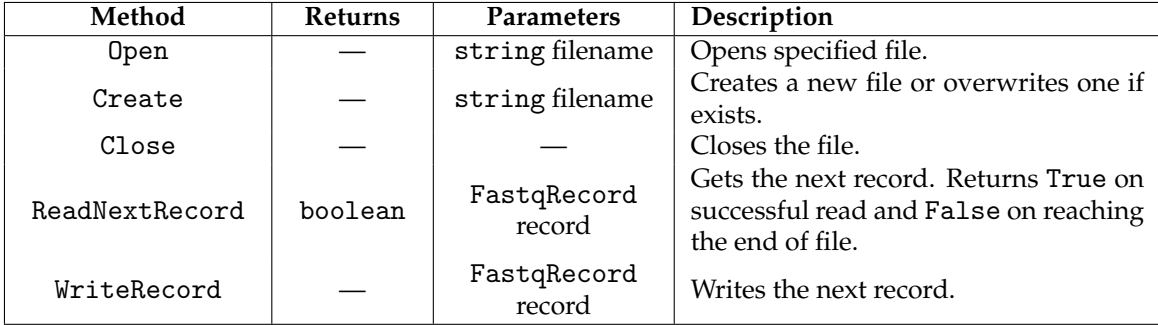

<span id="page-8-2"></span>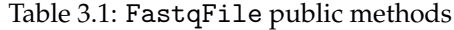

3

### **3.1.3 DsrcArchive**

DsrcArchive represents DSRC archive file and provides compression and decompression routines. Figure [3.2](#page-9-0) shows DsrcArchive available public methods—all methods throw exception on error or failure. Figure [3.3](#page-9-1) shows public properties. It's important to note, that properties cannot be set, when DsrcArchive is already in processing mode (compression or decompression routines have been stared).

| Method           | <b>Returns</b> | Parameters            | Description                                                                                                    |
|------------------|----------------|-----------------------|----------------------------------------------------------------------------------------------------|
| StartCompress    |                | string filename       | Creates a new DSRC archive and pre-<br>pares for compression.                                                                 |
| WriteNextRecord  |                | FastqRecord rec       | Writes a new record to file.                                                                                                  |
| FinishCompress   |                |                       | Finalizes the compression of the<br>archive and performs cleanup.                                                             |
| StartDecompress  |                | string filename       | Opens a DSRC archive and prepares<br>for decompression.                                                                       |
| ReadNextRecord   | boolean        | FastqRecord<br>record | Reads the next decompressed FASTQ<br>record from archive. Returns True on<br>success and False on reaching end of<br>archive. |
| FinishDecompress |                |                       | Finalizes the decompression of the<br>archive and performs cleanup.                                                           |

<span id="page-9-0"></span>Table 3.2: DsrcArchive methods

<span id="page-9-1"></span>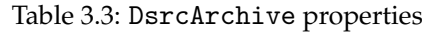

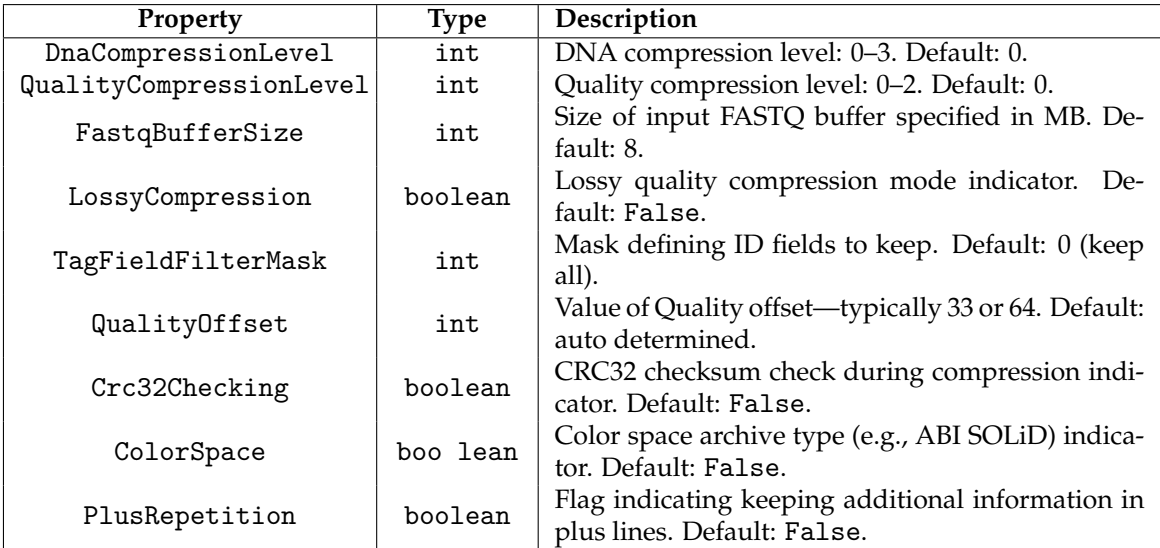

### **3.1.4 DsrcModule**

DsrcModule provides automated and parallel compression routines, working on whole files instead of single records. Figures [3.4](#page-10-0) and [3.5](#page-10-1) show available public methods and public properties. All methods throw exception on error or failure.

| Method     | <b>Returns</b> | <b>Parameters</b> | Description                           |
|------------|----------------|-------------------|---------------------------------------|
| Compress   |                | string            |                                       |
|            |                | fastqFilename,    | Compresses the FASTQ file to DSRC     |
|            |                | string            | archive.                              |
|            |                | dsrcFilename      |                                       |
| Decompress |                | string            |                                       |
|            |                | dsrcFilename,     | Decompresses the DSRC archive to file |
|            |                | string            | in FASTO format.                      |
|            |                | fastqFilename     |                                       |

<span id="page-10-0"></span>Table 3.4: DsrcModule methods

<span id="page-10-1"></span>Table 3.5: DsrcModule properties

| Property                | Type    | Description                                                                           |
|-------------------------|---------|---------------------------------------------------------------------------------------|
| DnaCompressionLevel     | int     | DNA compression level: 0-3. Default: 0.                                               |
| QualityCompressionLevel | int     | Quality compression level: 0-2. Default: 0.                                           |
| FastqBufferSize         | int     | Size of input FASTQ buffer in MB. Default: 8.                                         |
| LossyCompression        | boolean | Lossy Quality compression mode indicator. De-<br>fault: False.                        |
| TagFieldFilterMask      | int     | Mask defining ID fields to keep. Default: 0 (keep<br>all).                            |
| QualityOffset           | int     | Value of Quality offset, typically 33 or 64. Default:<br>auto determined.             |
| Crc32Checking           | boolean | Flag indicating if CRC32 checking is enabled dur-<br>ing compression. Default: False. |

### <span id="page-11-0"></span>3.2 PYTHON EXAMPLES

```
3.2.1 Compressing FASTQ file using automated DsrcModule module
```

```
import pydsrc
   filename_fq = " SRR001471 . fastq "
4 | filename_dsrc = "\texttt{SRR001471.dsrc}"
   # create and configure DSRC module
   module = pydsrc . DsrcModule ()
8 module . LossyCompression = True
   module . DnaCompressionLevel = 2
   module . QualityCompressionLevel = 2
   module . FastqBufferSizeMB = 512
12 module. ThreadsNumber = 2
   module . Compress ( filename_fq , filename_dsrc )
```
### **3.2.2 Decompressing DSRC archive using automated DsrcModule module**

```
import pydsrc
   filename_dsrc = " SRR001471 . dsrc "
4 | <code>filename_fq = "SRR001471.dsrc.fastq"</code>
  # create and configure DSRC module
  module = pydsrc . DsrcModule ()
8 \mod 1eadsNumber = 2
  module . Decompress ( filename_dsrc , filename_fq )
```
**3.2.3 Manual compression using DsrcArchive and FastqFile**

```
import pydsrc
   filename_fq = " SRR001471 . fastq "
4 | filename_dsrc = "\texttt{SRR001471.dsrc}"
   fqfile = pydsrc . FastqFile ()
   fqfile . Open ( filename_fq )
8
   # create and configure DSRC archive file
   archive = pydsrc . DsrcArchive ()
   archive . DnaCompressionLevel = 2
12
   # lossy compress quality values using use Illumina bining scheme
   archive . LossyCompression = True
   archive . QualityCompressionLevel = 2
16
   archive . FastqBufferSizeMB = 512
   # do not keep extra information in 'plus ' field
20 archive . PlusRepetition = False
   archive . StartCompress ( filename_dsrc )
24
   # read all records from FASTQ file and write to DSRC archive
   rc = 0rec = pydsrc . FastqRecord ()
28 while fqfile. ReadNextRecord (rec):
       archive . WriteNextRecord ( rec )
       rc += 1
32 \# save archive and close FASTQ file
   archive.FinishCompress()
   fqfile . Close ()
36 print "Success!\nRecords uvritten: u%d" % rc
```
### **3.2.4 Manual decompression using DsrcArchive and FastqFile**

```
import pydsrc
    filename_dsrc = " SRR001471 . dsrc "
 4 | <code>filename_fq = "SRR001471.dsrc.fastq"</code>
    # open existing DSRC archive file
8 \text{ arc}hive = pydsrc. DsrcArchive ()
    archive . StartDecompress ( filename_dsrc )
    # create results FASTQ file
12 fqfile = pydsrc . FastqFile ()
    fqfile . Open ( filename_fq )
    # read all records from DSRC archive and write to FASTQ file
16 \text{ } \rceil \text{ } \rceil \text{ } \rceil \text{ } \rceil \rceil \rceil \rceil \rceil \rceil \rceil \rceilrec = pydsrc . FastqRecord ()
    while archive . ReadNextRecord ( rec ):
        fqfile . WriteNextRecord ( rec )
20 rc += 1# close ( and save ) FASTQ file and close DSRC archive
    fqfile . Close ()
24 archive . FinishDecompress ()
    print "Success!\nRecords<sub>D</sub>written:<sub>D</sub>%d" % rc
```
### <span id="page-14-0"></span>3.3 C++ API

To start using DSRC C++ library it's only needed to include Dsrc.h header file and to link application with libdsrc (libdsrc.a file under Linux or libdsrc.lib file under Windows) library.

### **3.3.1 FastqRecord**

FastqRecord stores a single DNA sequencing read information. The IDs, sequence, plus, and quality fields are represented using std:: string type.

### **3.3.2 FastqFile**

FastqFile is used to read and write FASTQ records, where each record is of FastqRecord type. Figure [3.6](#page-14-1) shows FasqtFile public methods—methods throw std::runtime\_error exception on error.

| Method          | <b>Returns</b> | <b>Parameters</b> | Description                             |
|-----------------|----------------|-------------------|-----------------------------------------|
| Open            |                | std::string       | Opens specified file for reading.       |
|                 |                | filename          |                                         |
| Create          |                | std::string       | Creates a new file or overwrites if one |
|                 |                | filename          | exists for writing.                     |
| Close           |                |                   | Closes the file.                        |
| ReadNextRecord  | bool           | FastqRecord&      | Gets the next buffered record. Returns  |
|                 |                | record            | false when reaching end of file.        |
| WriteNextRecord |                | FastqRecord       | Writes the next record.                 |
|                 |                | record            |                                         |

<span id="page-14-1"></span>Table 3.6: FastqFile public methods

### **3.3.3 DsrcArchive**

DsrcArchve provides methods to read from and write to DSRC archive file in a continuous way, read by read, where record is of FastqRecord type. Figure [3.7](#page-15-0) shows DsrcArchive public methods, while Figure [3.8](#page-15-1) shows public accessors.

### **3.3.4 DsrcModule**

DsrcModule provides automated parallel compression and decompression routines operating on whole files instead of single records. Figure [3.9](#page-16-0) shows available public methods, Figure [3.10](#page-16-1) shows public accessors.

<span id="page-15-0"></span>Table 3.7: DsrcArchive public methods

| Method           | Returns | <b>Parameters</b>      | Description                                                                                         |
|------------------|---------|------------------------|----------------------------------------------------------------------------------------------------|
| StartCompress    |         | std::string            | Creates a new DSRC archive and pre-<br>pares for compression.                                       |
| WriteNextRecord  |         | FastqRecord<br>record  | Writes a new record to file.                                                                        |
| FinishCompress   |         |                        | Finalizes the compression of the<br>archive and performs cleanup.                                   |
| StartDecompress  |         | std::string            | Opens a DSRC archive and prepares<br>for decompression.                                             |
| ReadNextRecord   | hool    | FastqRecord&<br>record | Reads the next decompressed FASTQ<br>record from archive. Returns false on<br>reaching end-of-file. |
| FinishDecompress |         |                        | Finalizes the decompression of the<br>archive and performs cleanup.                                 |

| <b>Methods</b>          | Value<br>type | Description                                                                              |  |  |
|-------------------------|---------------|------------------------------------------------------------------------------------------|--|--|
| Get/Set                 |               | Gets/Sets the level of DNA compression: 0-3. De-                                         |  |  |
| DnaCompressionLevel     | int           | fault: $0$                                                                               |  |  |
| Get/Set                 | int           | Gets/Sets the level of quality compression: 0–3.                                         |  |  |
| QualityCompressionLevel |               | Default: 0.                                                                              |  |  |
| Get/Set                 |               | Gets/Sets the size of input FASTQ buffer in MB.                                          |  |  |
| FastqBufferSize         | int           | Default: 8.                                                                              |  |  |
| Is/Set                  |               | Gets/Sets the state of lossy quality mode enabled.                                       |  |  |
| LossyCompression        | bool          | Default: false.                                                                          |  |  |
| Get/Set                 | unsigned      | Gets/Sets the mask describing ID fields to keep in                                       |  |  |
| TagFieldFilterMask      | long          | FASTQ record. Default: 0 (keep all fields).                                              |  |  |
| Get/Set QualityOffset   | int           | Gets/sets the quality values offset-typically 33 or<br>64. Default: automatic selection. |  |  |
| Is/Set Crc32Checking    | bool          | Gets/sets CRC32 hash calculations.<br>Default:<br>false.                                 |  |  |
| Is/Set PlusRepetition   | bool          | Gets/sets repetition of ID fields on 'plus' field in<br>FASTQ record.                    |  |  |
| Is/Set ColorSpace       | bool          | Gets/sets indicator whether file is encoded in color<br>space (e.g., ABI SOLiD type).    |  |  |

<span id="page-15-1"></span>Table 3.8: DsrcArchive public accessors

| Method     | <b>Returns</b> | <b>Parameters</b> | Description                       |
|------------|----------------|-------------------|-----------------------------------|
| Compress   | bool           | std::string       |                                   |
|            |                | fastqFilename,    | Compresses the FASTQ file to DSRC |
|            |                | std::string       | archive.                          |
|            |                | dsrcFilename      |                                   |
| Decompress | bool           | std::string       |                                   |
|            |                | dsrcFilename,     | Decompresses the DSRC archive to  |
|            |                | std::string       | file.                             |
|            |                | fastqFilename     |                                   |

<span id="page-16-0"></span>Table 3.9: DsrcModule public methods

<span id="page-16-1"></span>Table 3.10: DsrcModule public accessors

| <b>Methods</b>          | Value<br>type | Description                                         |
|-------------------------|---------------|-----------------------------------------------------|
| Get/Set                 | int           | Gets/Sets the level of DNA compression: 0-3. De-    |
| DnaCompressionLevel     |               | fault: $0$                                          |
| Get/Set                 | int           | Gets/Sets the level of quality compression: 0-2.    |
| QualityCompressionLevel |               | Default: 0.                                         |
| Get/Set                 | int           | Gets/Sets the size of input FASTQ buffer in MB.     |
| FastqBufferSize         |               | Default: 8.                                         |
| Is/Set                  | boo1          | Gets/Sets the state of lossy quality mode enabled.  |
| LossyCompression        |               | Default: false.                                     |
| Get/Set                 | unsigned      | Gets/Sets the mask describing ID fields to keep in  |
| TagFieldFilterMask      | long          | FASTQ record. Default: 0 (keep all fields).         |
| Get/Set QualityOffset   | int           | Gets/sets the quality values offset—typically 33 or |
|                         |               | 64. Default: automatic selection.                   |
| Is/Set Crc32Checking    | hool          | Gets/sets CRC32 hash calculations.<br>Default:      |
|                         |               | false.                                              |

<span id="page-17-0"></span>3.4 C++ EXAMPLES

**3.4.1 Compressing FASTQ file using automated DsrcModule module**

```
#include <string>
   # include < iostream >
4 #include "Dsrc.h"
  using namespace dsrc::lib;
   int main (int argc_, char* argv_[])
8 \mid 6if ( argc_ != 3)
           return -1;
12 const std:: string inFastqFile = \arg v [0];
       const std:: string outDsrcFile = argv_{-}[1];
       try
16 {
           DsrcModule dsrc ;
           // compress archive in MED mode (flags: -d2 -q2 -b64)
20 dsrc . SetQualityCompressionLevel (2);
           dsrc . SetDnaCompressionLevel (2);
           dsrc. SetFastqBufferSizeMB (64);
24 // additionally perform CRC32 checking when compressing
           dsrc. SetCrc32Checking (true);
           // set maximum compressing worker threads number
28 dsrc. SetThreadsNumber (4);
           dsrc . Compress ( inFastqFile , outDsrcFile );
       }
32 catch (const DsrcException & e)
       {
           std:: cerr << "Error!" << std:: endl;
           std:: cerr << e.what () << std:: endl;
36 return -1;
       }
       std:: cout << "Success!" << std:: endl;
40 return 0;
  }
```
**3.4.2 Decompressing DSRC archive using automated DsrcModule module**

```
# include < string >
   # include < iostream >
4 #include "Dsrc.h"
   using namespace dsrc::lib;
   int main (int argc_, char* argv_[])
8 \mid \mathbf{E}if ( argc_ != 3)
           return -1;
12 const std:: string inDsrcFile = argv_{0} [0];
       const std:: string outFastqFile = argv_[1];
       try
16 {
           DsrcModule dsrc ;
           // set maximum decompressing worker threads number
20 dsrc. SetThreadsNumber (4);
           dsrc . Decompress ( inDsrcFile , outFastqFile );
       }
24 catch (const DsrcException & e)
       {
           std:: cerr << "Error!" << std:: endl;
           std:: cerr << e.what () << std:: endl;
28 return -1;
       }
       std:: cerr << "Success!" << std:: endl;
32 return 0;
   }
```
**3.4.3 Manual compression using DsrcArchive and FastqFile**

```
# include < string >
   # include < iostream >
4 #include "Dsrc.h"
   using namespace dsrc::lib;
   int main (int argc_, char* argv_[])
\mathbf{s} \mathbf{f}if (\text{argc} \quad != 3)return -1;
12 const std:: string inFastqFile = argv_[0];
       const std :: string outDsrcFile = argv_ [1];
       // 1. Open FASTQ file
16 FastqFile fastqFile;
       try
       {
           fastqFile . Open ( inFastqFile );
20 }
       catch (const DsrcException & e)
       {
           std:: cerr << "Error!\n" << e.what () << std:: endl;
24 return -1;
       }
       // 2. Create and configure DSRC archive
28 DsrcArchive archive;
       try
       {
           // compress quality values using Illumina bining scheme
32 archive. SetLossyCompression (true);
           archive . SetQualityCompressionLevel (2);
           archive . SetDnaCompressionLevel (2);
36 archive.SetFastqBufferSizeMB (512);
           // discard repeated TAG information in "+" lines
           archive. SetPlusRepetition (false);
40
           archive . StartCompress ( outDsrcFile );
       }
       catch (const DsrcException & e)
44 {
           fastqFile . Close ();
           std :: cerr << " Error !\n" << e. what () << std :: endl ;
48 return -1;
       }
       // 3. When configured , start compression
52 FastqRecord rec ;
       long int recCount = 0;
       while (fastqFile. ReadNextRecord (rec))
       {
56 archive . WriteNextRecord (rec);
           recCount ++;
```

```
}
60 \vert // 4. Finish compression and close FASTQ file
        archive . FinishCompress ();
        fastqFile . Close ();
64 std::cout << "Sucess!\nCompressed_{\sqcup}records:_{\sqcup}" << recCount << std::endl;
        return 0;
  }
```
**3.4.4 Manual decompression using DsrcArchive and FastqFile**

```
#include <string>
    # include < iostream >
4 #include "Dsrc.h"
   using namespace dsrc::lib;
    int main (int argc_, char* argv_[])
8 \mid fif (\arg c \quad != \quad 3)return -1;
12 const std:: string inDsrcFile = argv_[0];
         const std:: string outFastqFile = argv_{-}[1];
         // 1. Open DSRC archive
16 DsrcArchive archive;
         try
         {
              archive . StartDecompress ( inDsrcFile );
20 }
         catch (const DsrcException & e)
         {
              std:: cerr << "Error!\n" << e.what () << std:: endl;
24 return -1;
         }
         // 2. Create output FASTQ file
28 FastqFile fastqFile;
         try
         {
              fastqFile . Create ( outFastqFile );
32 }
         catch (const DsrcException & e)
         {
              archive . FinishDecompress ();
36
              std:: cerr \lt\lt "Error!\n" \lt\lt e.what () \lt\lt std:: endl;
              return -1;
         }
40
         // 3. Start decompression
         FastqRecord rec ;
         long int recCount = 0;
44 While (archive. ReadNextRecord (rec))
         {
              fastqFile . WriteNextRecord ( rec );
              recCount ++;
48 }
         // 4. Finish decompression and close FASTQ file
         archive . FinishDecompress ();
52 fastqFile.Close();
         std:: cout << "Success!\nDecompressed<br>
\texttt{if} \; \mathsf{if} \; \mathsf{if}return 0;
56 }
```